# **site da 1xbet**

- 1. site da 1xbet
- 2. site da 1xbet :sporting bet aplicativo
- 3. site da 1xbet :jogos de casinos gratis maquinas

# **site da 1xbet**

Resumo:

**site da 1xbet : Explore o arco-íris de oportunidades em mka.arq.br! Registre-se e ganhe um bônus exclusivo para começar a ganhar em grande estilo!**  contente:

# **site da 1xbet**

No mundo dos jogos on-line, confiança é tudo. Com a {nn}, você encontra exatamente isso: uma plataforma confiável, onde é possível fazer apostas desfrutando de altas odds e de uma variedade de opções.

#### **site da 1xbet**

Fundada em site da 1xbet 2007, a 1XBET atua em site da 1xbet vários países, incluindo o Brasil. Oferece uma ampla variedade de esportes para apostas, como futebol, basquete, tênis, entre outros, disponível para os seus usuários 24 horas por dia, todos os dias da semana. Além disso, o site é compatível com dispositivos móveis, possibilitando aulas apostas a qualquer momento e de qualquer lugar.

# **O Que Fazer**

Para começar, é necessário realizar o cadastro, o que é bastante simples e rápido. Depois disso, basta escolher a opção de apostas, escolher o evento e fazer a aposta. A 1XBET oferece altas odds, o que aumenta as chances de ganhar. É possível fazer apostas pré-jogo ou apostas ao vivo, aumentando a emoção do jogo.

#### **Consequências**

Através das apostas pela 1XBET, é possível obter ótimos resultados financeiros. Além disso, a plataforma oferece diversão, emoção e a oportunidade de torcer para a equipe favorita, ao mesmo tempo em site da 1xbet que se tem a chance de ganhar dinheiro.

# **O Que Fazer Depois**

Após o término do jogo ou dos jogos, é possível sacar as vencimentos. O processo de saque é simples e rápido. Para isso, basta ir em site da 1xbet "Minha Conta" e clicar em site da 1xbet "Sacar Fundos". Em seguida, escolha o método de saque de site da 1xbet preferência e preencha os dados solicitados pela 1XBET.

# **Algumas Dicas**

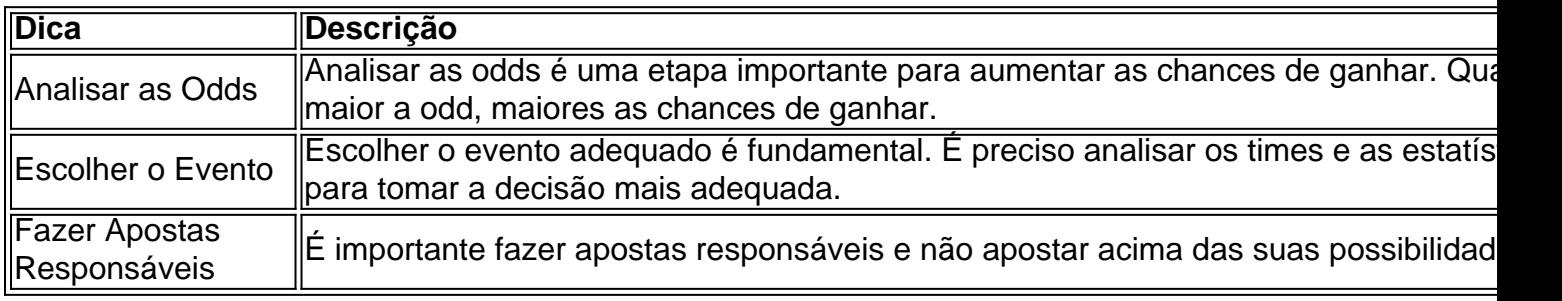

## **Resumo**

A 1XBET é uma plataforma confiável para quem deseja fazer apostas em site da 1xbet esportes. Com uma variedade de opções e altas odds, é possível aumentar as chances de ganhar e se divertir ao mesmo tempo. Além disso, o processo de cadastro, apostas e saque é simples e rápido, proporcionando conforto e praticidade ao usuário.

## **Extensão do Conhecimento**

#### **Qual é a origem da 1XBET**

 $A \{nn\}$ 

Como baixar 1xbet para Android 4.4.2 no Brasil

A

1xbet

é uma das casas de apostas esportivas mais populares do mundo, e é claro que ela tem uma versão para dispositivos móveis Android. Se você tem um dispositivo com o sistema operacional Android 4.4.2, este artigo é para você! Aqui, nós vamos mostrar como você pode baixar e instalar a

1xbet

em seu dispositivo.

Passo 1: Alterar as configurações do seu dispositivo

Antes de tudo, você precisa alterar as configurações de segurança do seu dispositivo para permitir a instalação de aplicativos de fontes desconhecidas. Para fazer isso, vá para "Configurações"

>

"Segurança"

e marque a caixa ao lado de "Fontes desconhecidas"

. Passo 2: Baixar o aplicativo

Agora, abra o navegador web em seu dispositivo e navegue até o site oficial da 1xbet

. Lá, você verá um link para baixar o aplicativo para dispositivos Android. Clique no link e o download será iniciado automaticamente.

Passo 3: Instalar o aplicativo

Após o download ser concluído, você pode encontrar o arquivo de instalação no diretório de downloads do seu dispositivo. Clique no arquivo e siga as instruções na tela para completar a instalação. Em poucos minutos, o aplicativo estará pronto para ser usado.

Passo 4: Criar uma conta

Se você ainda não tem uma conta na

1xbet

, é hora de criar uma. Abra o aplicativo e clique no botão

"Registrar-se"

na tela principal. Preencha o formulário com suas informações pessoais e escolha um nome de usuário e senha. Em seguida, você receberá um email de confirmação. Clique no link no email para ativar site da 1xbet conta.

Passo 5: Fazer um depósito

Para começar a apostar, você precisa fazer um depósito. Clique no botão "Depositar"

na tela principal e escolha um método de pagamento. A 1xbet

oferece várias opções, incluindo cartões de crédito, porta-monteis eletrônicos e transferências bancárias. Escolha a opção que melhor lhe convier e siga as instruções na tela para completar o depósito.

Passo 6: Começar a apostar

Agora que você tem uma conta e um saldo, é hora de começar a apostar. Navegue pelas diferentes opções de apostas esportivas e escolha a que mais lhe agrade. Em seguida, escolha o time ou o jogador que você acha que vai vencer e insira a quantidade que deseja apostar. Em seguida, clique no botão

"Fazer apost

# **site da 1xbet :sporting bet aplicativo**

1 Visite o site oficial do 1 xBET no dispositivo. 2 Clique em site da 1xbet Registro no canto perior direito da 5 página inicial do site. Registro 1XBets - Como se inscrever em site da 1xbet ucos minutos na Nigéria n punchng : Apostas.

versão preferida, 5 Passo 4: Clique na pasta de download do aplicativo, Etapa 5: Toque em **Confira:**

1. Navegue até o site da 1xBet e faça login;

2. No menu superior, escolha a seção do site que deseja apostar (esportes, cassino, etc);

3. Depois, escolha a modalidade que deseja dar o seu palpite e o evento que queira fazer suas previsões.

# **site da 1xbet :jogos de casinos gratis maquinas**

O goleiro Cássio, do Corinthians. vai ser julgado pelo TJD-SP (Tribunal de Justiça Desportiva em site da 1xbet São Paulo) na próxima terça–feira(27), por causa da expulsão no clássico contra o Palmeiras eno último finalde semana! Guerrero foi enquadrado No artigo 250 ao Código Brasileiro a Judiciário Desportivo", que consta "praticar ato indesleal ou hostil durante A partida; provaou equivalente".O ídolo dos Timão foram expulso Na reta Final DO Derby com volta De choque Com os atacante Rony: Ricardo perdeu um tempo sem bola é

"atropelou" o jogador palmeirense. Mesmo com dois a menos, já que Yuri Alberto também deixou os gramado minutos depois), do Corinthians arrancou um empate em site da 1xbet 2 A2 na Arena Barieri! Josias de SouzaAtode Bolsonaro não tem O'menor risco se dar certo' Sakamoto Fake sobre Marajó volta como arma da guerra Juca Kfourim Tim e Ponte Preta: uma jogo muita história Milly Lacombe Dessa vez", culpa por diberração Não é dele Neymar Caso Cássio seja punido ou ele goleiro pode perder até 1 - três jogos

estará em site da 1xbet campo contra a Ponte Preta, no próximo domingo (25). pela expulsão e O duelo será válido Pela 10a rodada do Campeonato Paulista! Devido ao choque com Rony de Cássio sentiu um trauma No quadril da Desfalcou A equipecontra o Cianorte - pelo primeira fase na Copa dos Brasil).O Timão venceu por 3A 0e contoucom uma titularidadede Carlos Miguel:

Josaias : Alto Bolsonaro nessa paulista não tem menor risco se dar certo Censo): Só 2 cidades brasileiras têm mais gente Em{ k0)); apartamento queem [K1]

casas Pum vaginal? Apresentadoras 'desconhecem' ato e são criticadas: 'Fingindo" Décampes, Boscardin pararam nas quartas em site da 1xbet torneios ITF |MINHA ALMA FICOU PRESSA NO QÜARTO GOL DO BALMEIRAS'. DIZ OTORBÓTAfOPG UENSE gUSTOVo CHagas Brasil atropela Paraguai na estreia das Eliminatórias da AmeriCup De saídada CBF monitora gerente de futebol Cícero Souza - do Palmeiras STJD acata pedidoe Sport não terá torcida mandante E nem visitante após ataque à ônibus o Fortaleza Rafael Matos vai às final no Rio Open é retorna ao top-50 da ATP Juventus x Frosinone: que horas é o jogo hoje, onde vai ser e mais Pituca destaca semana livre no Santos E mira topo de classificação geral do Paulista Norris diz se há arrependimento Ao ficar na McLaren com vagade Hamilton nas Mercedes Se abrindo; Lewis exalta Vasseur Como Daniel Alves pode ter 'expulso' pela Espanha sem cumprir toda pena após condenação? Lyon vence Metze continua subindo No Francês "SPORT POSDE PRERDAR O MANDA DE CAMPÓ A SSerELIMINADO D COMPETIÇÕES DOC CBF'. RIZ PROCURADOR DO STJD 1996 - 2024 site da 1xbet . O melhor conteúdo, Todos os direitos reservados; Segurança e privacidade

Author: mka.arq.br Subject: site da 1xbet Keywords: site da 1xbet Update: 2024/7/10 20:52:17